# **FIGVD** INTERACTIVE GLOBAL VALUE DOSSIER

S

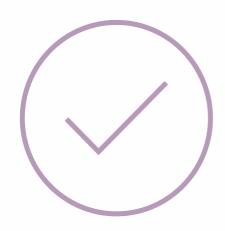

# Total control Global Value Dossiers

Create custom GVDs from your master GVD

Keep content accurate with updates that merge with custom dossiers and are instantly available to your colleagues

Track the evolution of your GVD with version history

Globally accessible, centrally managed

Fully searchable & filterable

News & updates resource

Integrated usage analysis and statistics

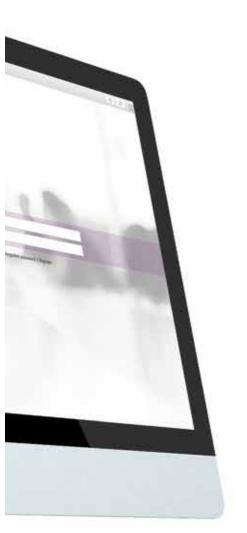

# Security assured

DRG Abacus understands the importance of your data integrity, availability and security. Security within the iGVD platform is a key priority.

iGVD uses complex password protected user accounts and end to end encryption ensuring privacy. Server infrastructure is protected by industry standard intrusion detection and prevention systems. Rest assured your data is secure.

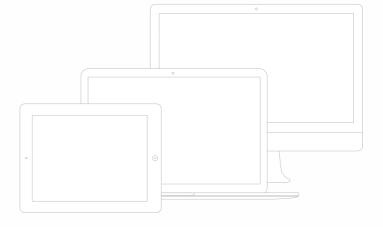

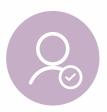

# ADMINISTRATOR

Administrators manage the GVD by editing and updating content, adding references and reviewing how GVDs are being used.

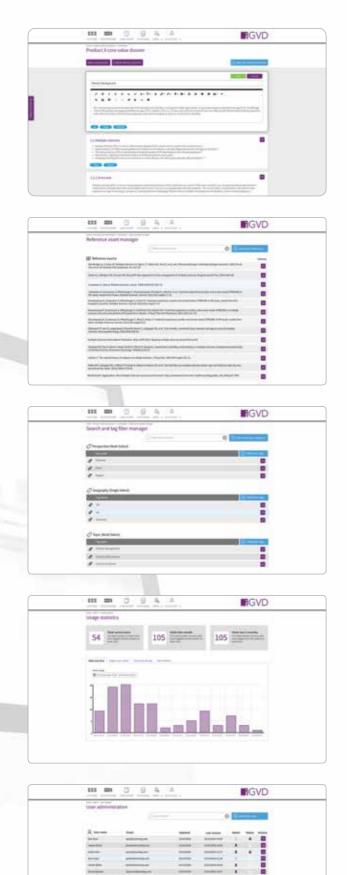

### Master GVD editor

Stay on top of GVD changes by easily editing and adding content through familiar controls such as character and paragraph formatting. Images, tables, colour and similar formatting is all supported

### Reference asset manager

iGVD gives you full control over the references in your GVD by allowing administrators to upload referenced documents to the platform, to update reference versions, or to remove references entirely

### Search and tag filter manager

Tags allow administrators to apply a word or keyphrase to a section of content. When a user views a master dossier these keyphrases can be used to filter results which allows quick access to relevant sections

### Usage statistics

Administrators can review usage statistics to see how GVDs are being used, this feature can be used to inform changes to the GVD and understand which GVDs are being accessed

### User administration

Support your user group, see who has registered and set their role

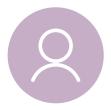

# INTERNAL STAKEHOLDERS

Internal stakeholders can view the master dossier and create "custom dossiers" by selecting content relevant to their needs.

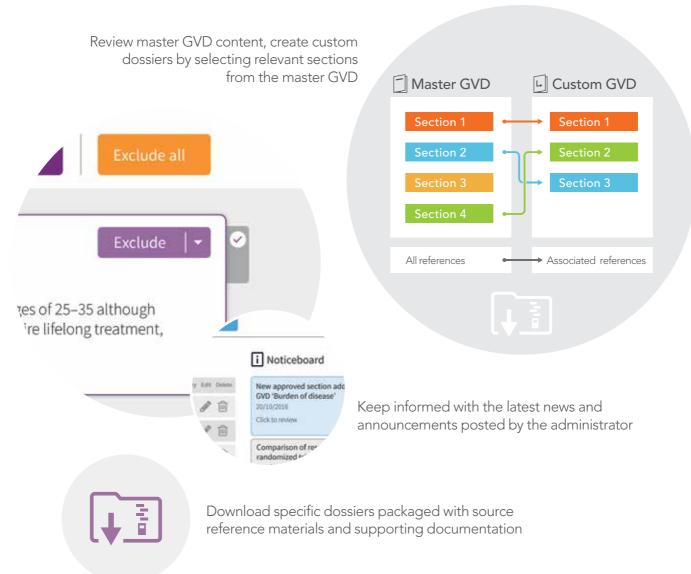

# Q CASE STUDY 1

Donato has sought advice from HQ on key value messages regarding unmet need in his locality (Italy).

Global HQ subscribe to iGVD and have created new content in the master dossier and tagged it both with "**unmet need**" and "**Italy**". Donato enters iGVD, views the master value dossier and chooses to filter by "**unmet need**" and "**Italy**".

Donato finds exactly what he needs quickly, creates a custom dossier of these sections which he downloads and shares with his team in preparation for discussions with payers.

# Q CASE STUDY 2

Steve in HQ has recently placed a new GVD in iGVD and through review of the search phrase log realizes that users are frequently searching for terms surrounding "**unmet need**".

Whilst there are numerous sections in the GVD around unmet need they are a little spread out. Steve creates a new section called "**Unmet need**" and consolidates the content on this topic. He adds two new tags "**unmet need**" and "**burden of disease**" and applies this to the new section. Steve also creates a "**news**" posting announcing the new section.

A few weeks later he checks usage statistics and sees that his user group are now including the new section in their custom dossiers.

# Take control of Global Value Dossiers (GVD)

iGVD transforms how you manage GVDs and allows you and your stakeholders easy access to current GVD content

The Global Value Dossier (GVD) is one of the key strategic resources used to support market access.

iGVD gives you control of your GVD and allows your stakeholders 24/7 secure access to your content. Fully featured and built specifically for managing GVDs you can keep content current and provide users with access to approved material.

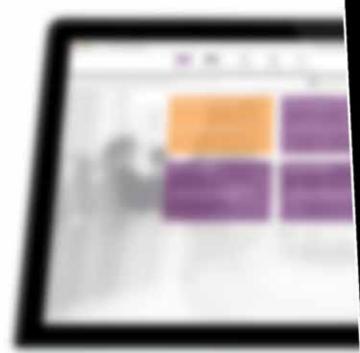

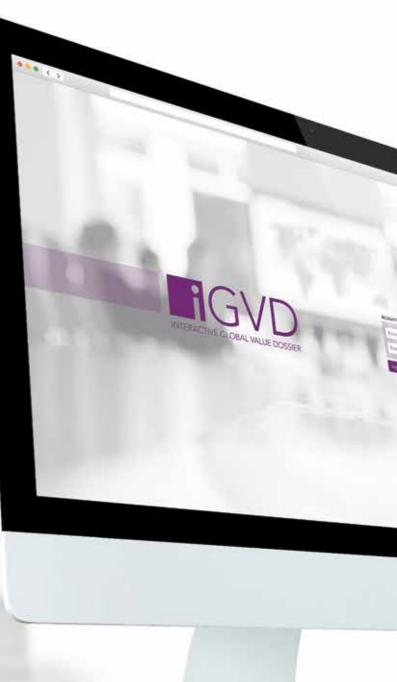

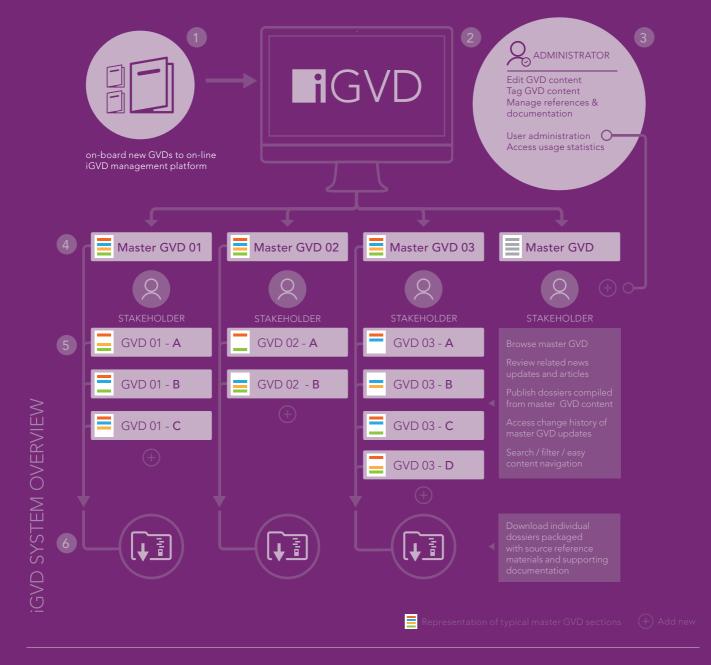

### Additional payer communication tools and solutions

### **E-DETAILERS**

E-detailers communicate where calculator style apps fall short. Engage stakeholders with a product portfolio or product features, and have associated assets a tap away.

### **OBJECTION HANDLERS**

Objection handlers allow you to prepare for meetings and provide the sales team with consistent and informed responses. Delivered digitally, objection handlers present an engaging way to absorb information, are instantly accessible and can be adapted into payer facing presentation tools.

### **BUDGET IMPACT MODELS (BIM)**

Our payer communication tools combine an evidence-based demonstration of the clinical and safety benefits of a technology with a transparent, locallyadaptable budget impact model, facilitating engaging and effective discussions of local financial impact.

### **BESPOKE SOLUTIONS**

Our specialist in-house teams are positioned to solve the most challenging life science problems. We can create bespoke solutions and have the experience, infrastructure and industry-leading talent to make your project successful.

### PRESENTATIONS

We develop communication materials that are technically robust, expertly written and presented with a considered design tailored for ease of use, comprehension and high visual appeal.

#### CUSTOMER LEAVE PIECES

Unique in providing a fusion of scientific rigour and engaging agency standard design we create high impact communication materials which set us apart from other service providers.

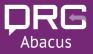